## **UTILISATION DE JALVIEW**

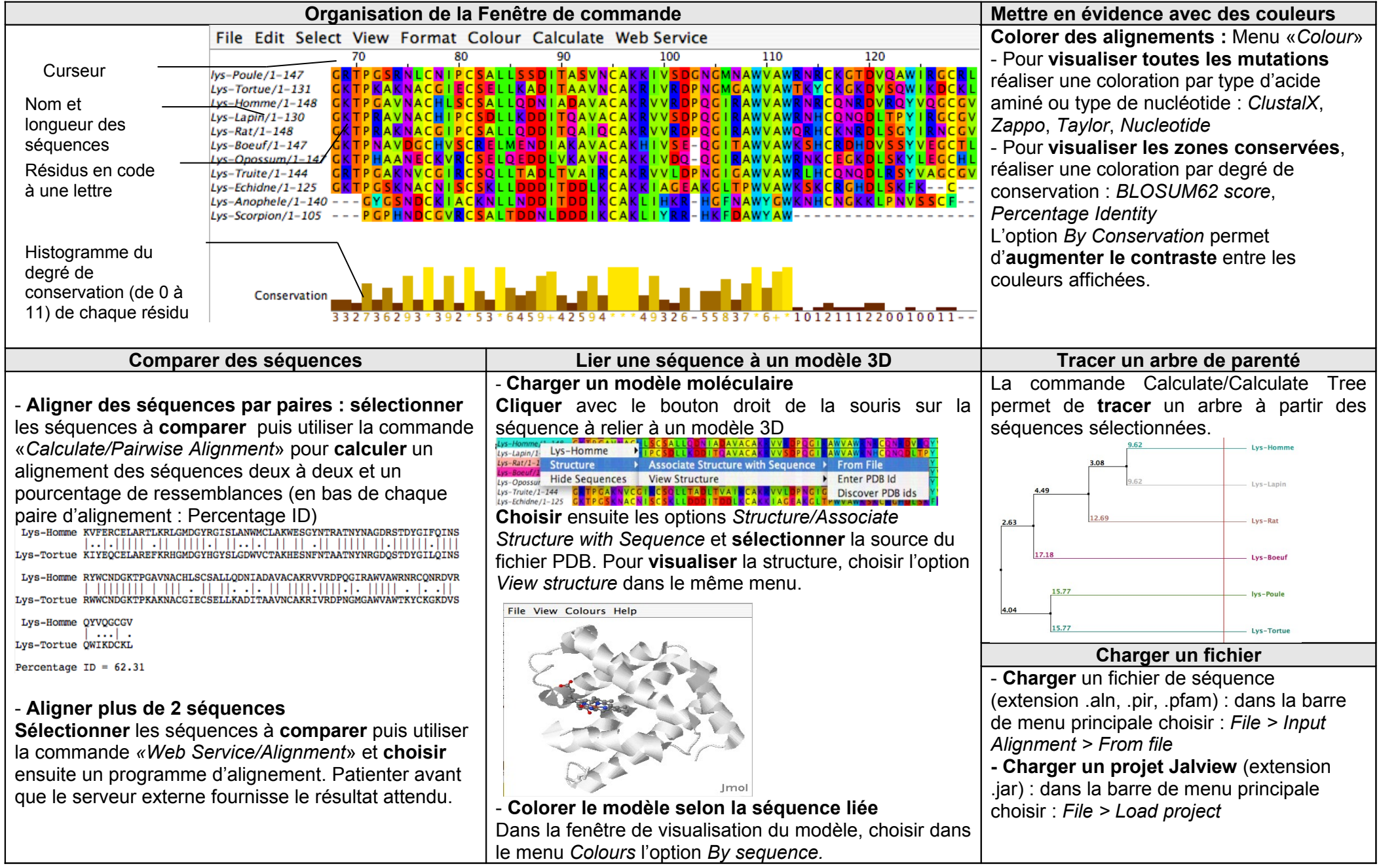